## SADRŽAJ

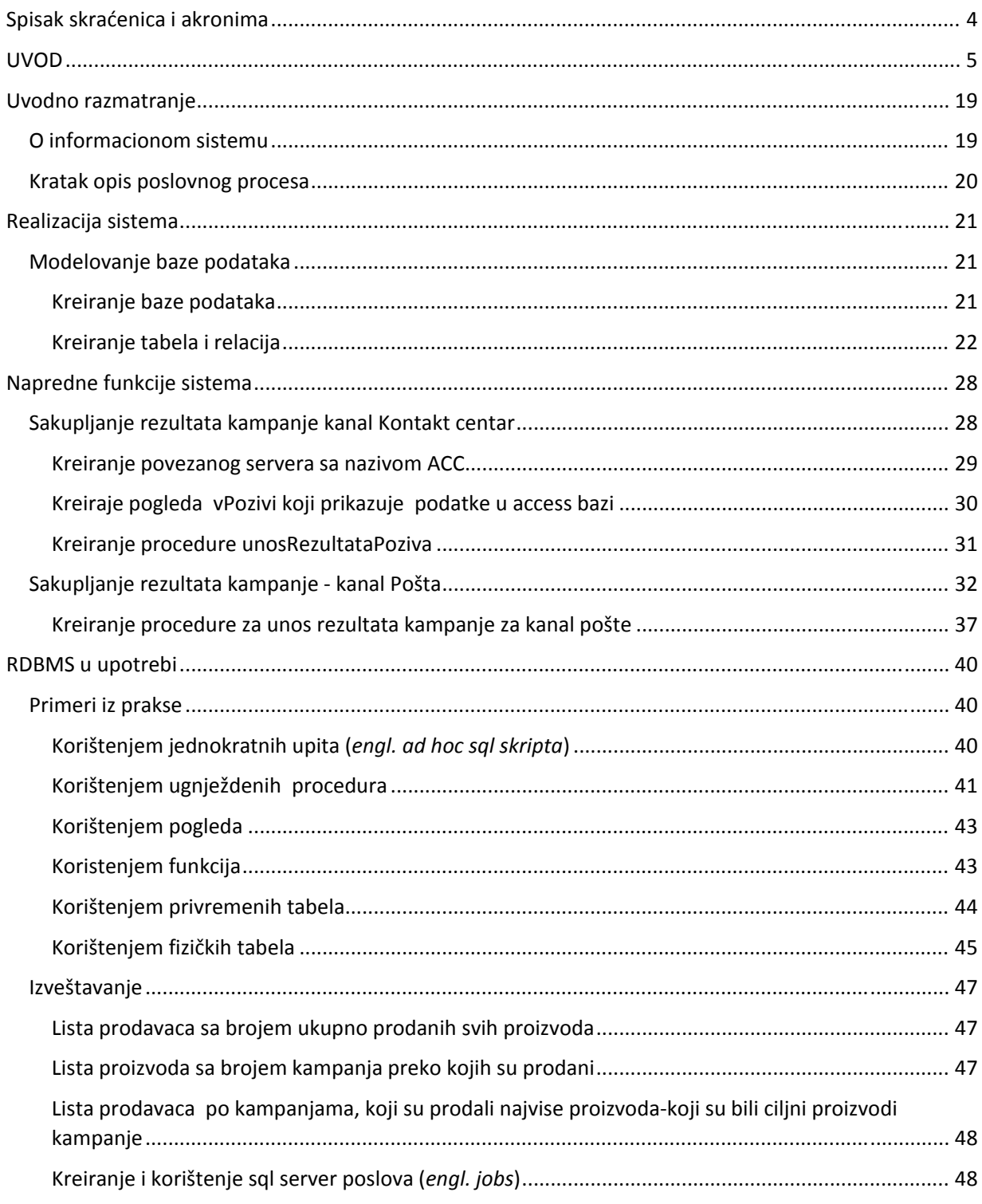

FIT Apeiron - Specijalistički rad - Jerković Gordana

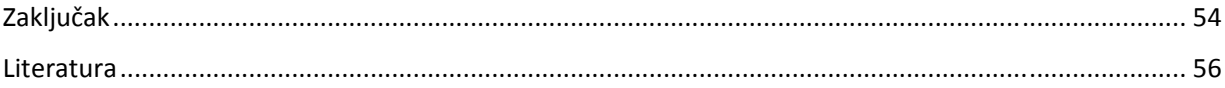